# **Formal Methods in Software Engineering**

#### **Lecture 03 – Organizational Issues**

*Prof. Dr. Joel Greenyer*

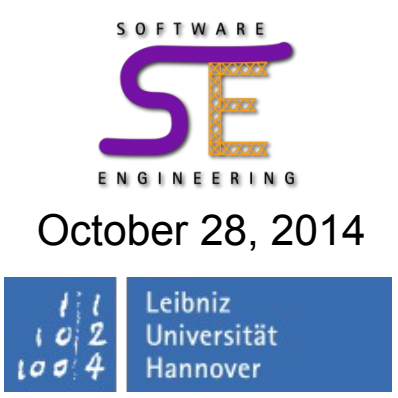

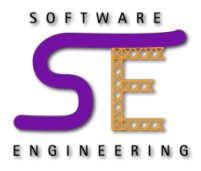

- Tutorial dates:
	- Tuesdays 15:00-16:00 in A310 (before the lecture, same room)
	- Wednesdays 9:00-10:00 in G325
		- I could not find a suitable room to move to Thursday afternoon
- I will be recording/streaming the tutorial on Tuesdays
	- If you want to present something, please *send me your slides at least one hour before the tutorial*, so I can open them on my laptop from where the stream happens
		- example: Subject "[FMSE] presentation of project results"
			- "Hi, I would like to present the results of our project in the tutorial next Tuesday..."

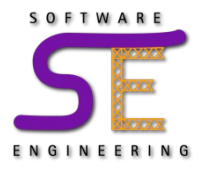

- I will send an invitation to the live hangout of a lecture or tutorial to the whole FMSE community
	- I'm happy if you join the more the merrier
- When you join, please set your microphone to mute
- Unmute your microphone when you want to say something
	- I set up speakers, so everyone can hear you
	- I will setup the hangout so that my screen stays in focus. So, nobody will see you. If you want to share something on your screen/camera, let me know, then I'll release the focus from my screen.
	- You can answer to questions I ask
	- I'll try to have a short pause after every slide where you can jump in and ask if you did not understand something
		- It's not impolite to interrupt me! Don't worry, if it is too much, I'll let you know :)

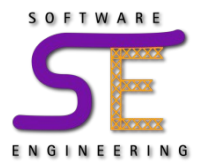

- There is always something about a lecture that **can be improved**
	- I'm happy to change things and try out something different

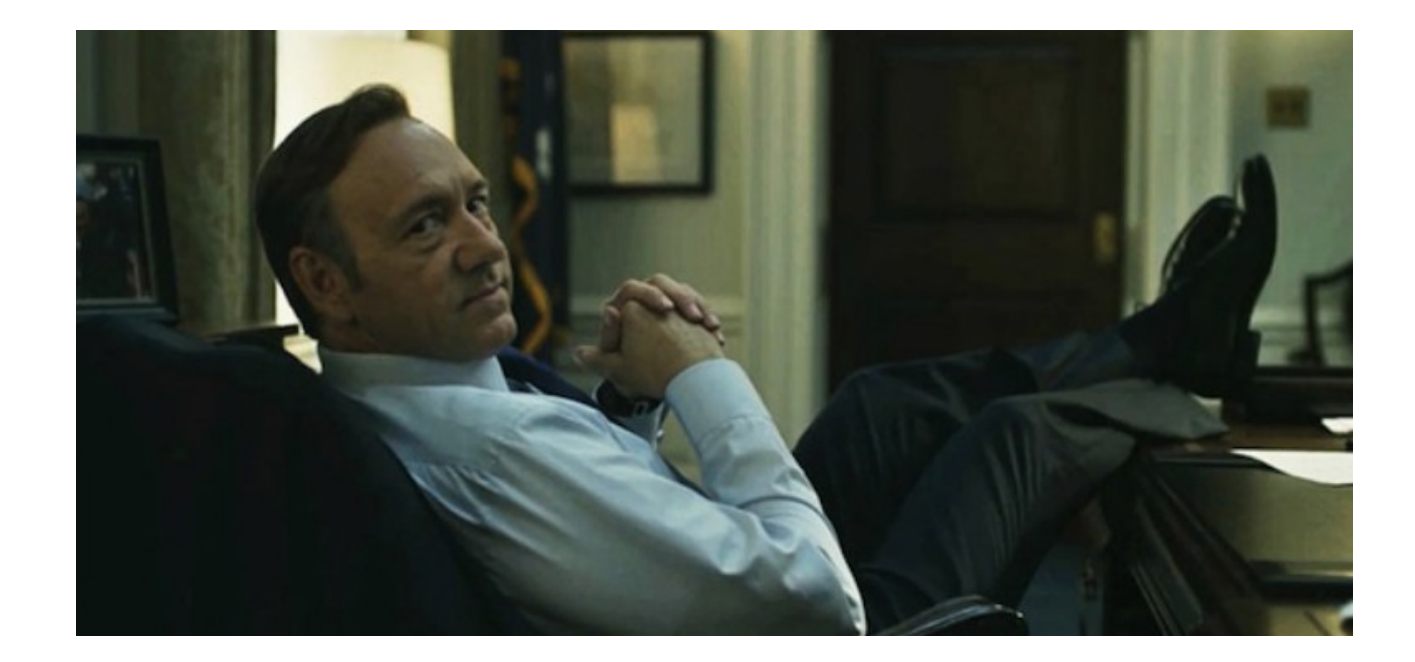

*To improve is to change, so to be perfect is to have changed often.*  Winston Churchill

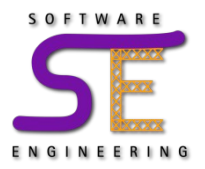

- There is always something about a lecture that **can be improved**
	- I'm happy to change things and try out something different
- There is always something that **somebody will not like**
	- some would like more interactive lectures, others don't
	- some enjoy working in groups, others don't
- There are various ways that you can **provide feedback** to the lecture and **help improve** it
	- personally: talk to me, write me an email
	- anonymously: drop a letter in the mailbox on the G3 floor
	- I will provide ways for you to give feedback
	- There will be an evaluation in the middle of the semester

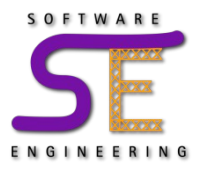

### **Feedback to the Lecture/Tutorials**

Participate in the current poll: (it's anoymous)

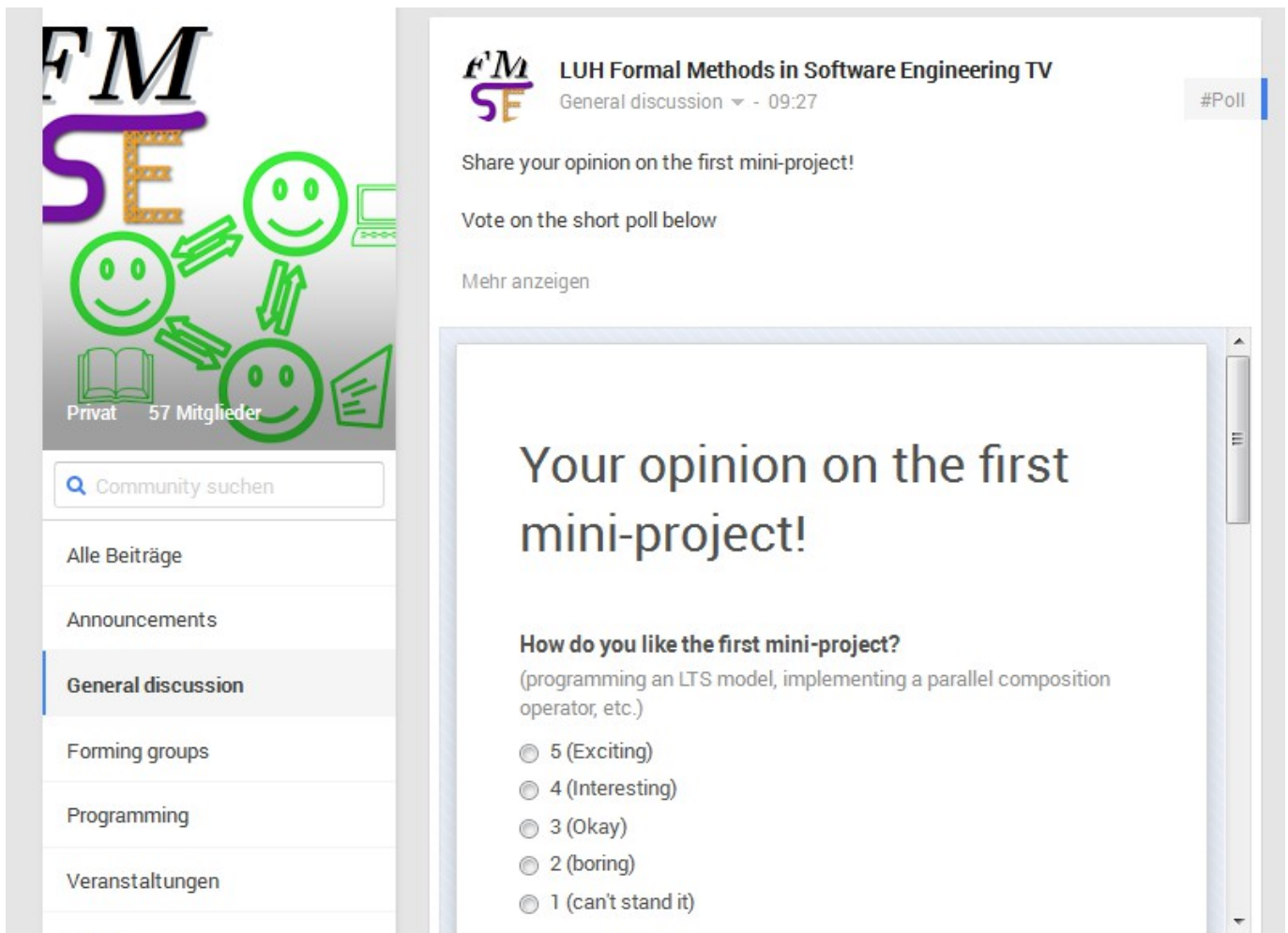

Entos

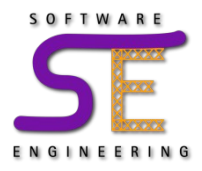

- Describe your opinion/feelings based on a **concrete situation**
- Formulate your feedback **subjectively**
	- If you generalize, you project your opinion on everyone else others may feel very differently than you
	- **good (subjective):** "*I find* … too hard/easy", "*I have difficulties* understanding ...", "*I wish* you could ...", "*It would help me* if ..."
	- **not good (generalizing):** "... is too hard/easy", "nobody can understand ...", "you should ...", "it would be better if ..."
- Very helpful: give concrete suggestions for improvement
- If something bothers you, give your feedback **right away**
	- anonymously is fine, **personally is better**: We can think of a possible improvement together or I can explain why I am doing things a certain way

# **Formal Methods in Software Engineering**

#### **Lecture 03 – Modeling**

*Prof. Dr. Joel Greenyer*

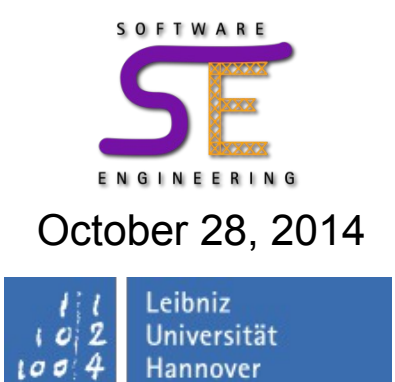

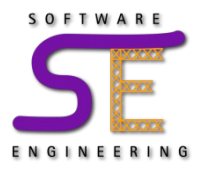

- Understand fundamental modeling concepts and languages for concurrent reactive systems
- Get to know some tools that support modeling and analysis based on these fundamental modeling languages
- Understand that higher-level modeling languages can be mapped to fundamental modeling languages
	- unfolding, composition

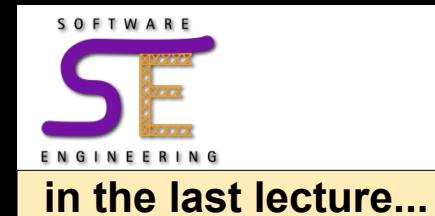

- A **(Labeled) Transition System** is a tuple *TS= (S, Σ, T, I)*
	- *S* is a set of **states**
	- $I \in S$  is the set of **initial states**
	- *Σ* is an alphabet, an element in *Σ* is called a **symbol** (a symbol is also called an **input**, **event**, or **action**)
	- $T \subseteq S \times \Sigma \times S$  is a **transition relation** 
		- an element of T is a **transition**
	- A TS is called **finite** if *S* and *Σ* are finite

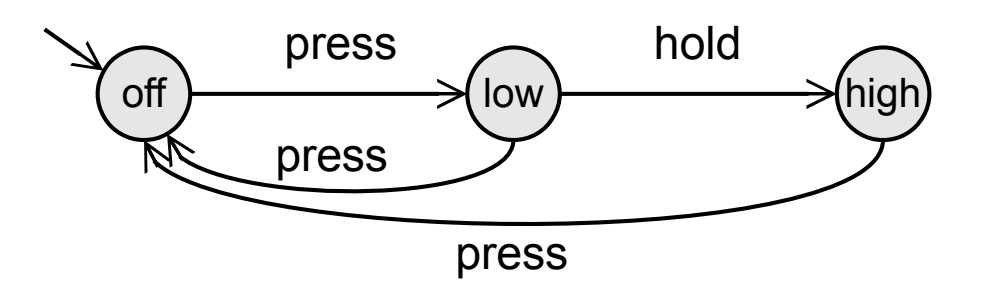

$$
S = \{off, low, high\}
$$
  
\n
$$
I = \{off\}
$$
  
\n
$$
\Sigma = \{press, hold\}
$$
  
\n
$$
T = \{ (off, press, low),
$$
  
\n
$$
(low, hold, high),
$$
  
\n
$$
(low, press, off)
$$
  
\n
$$
(high, press, off)
$$

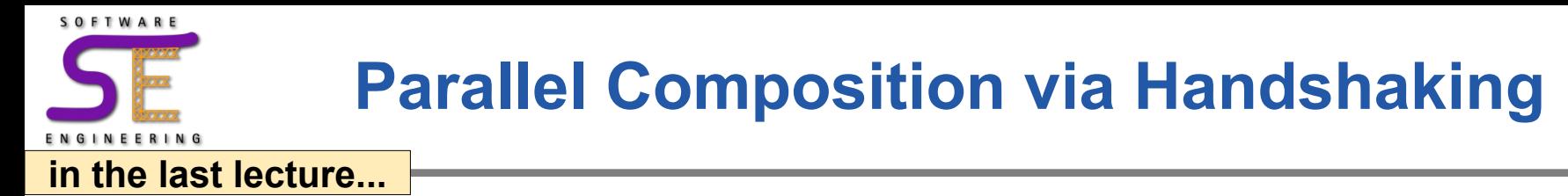

- Processes synchronize on certain common events
	- transitions with these events are executed simultaneously
	- only if both processes are "ready" execute a common event
	- the other transitions are interleaved

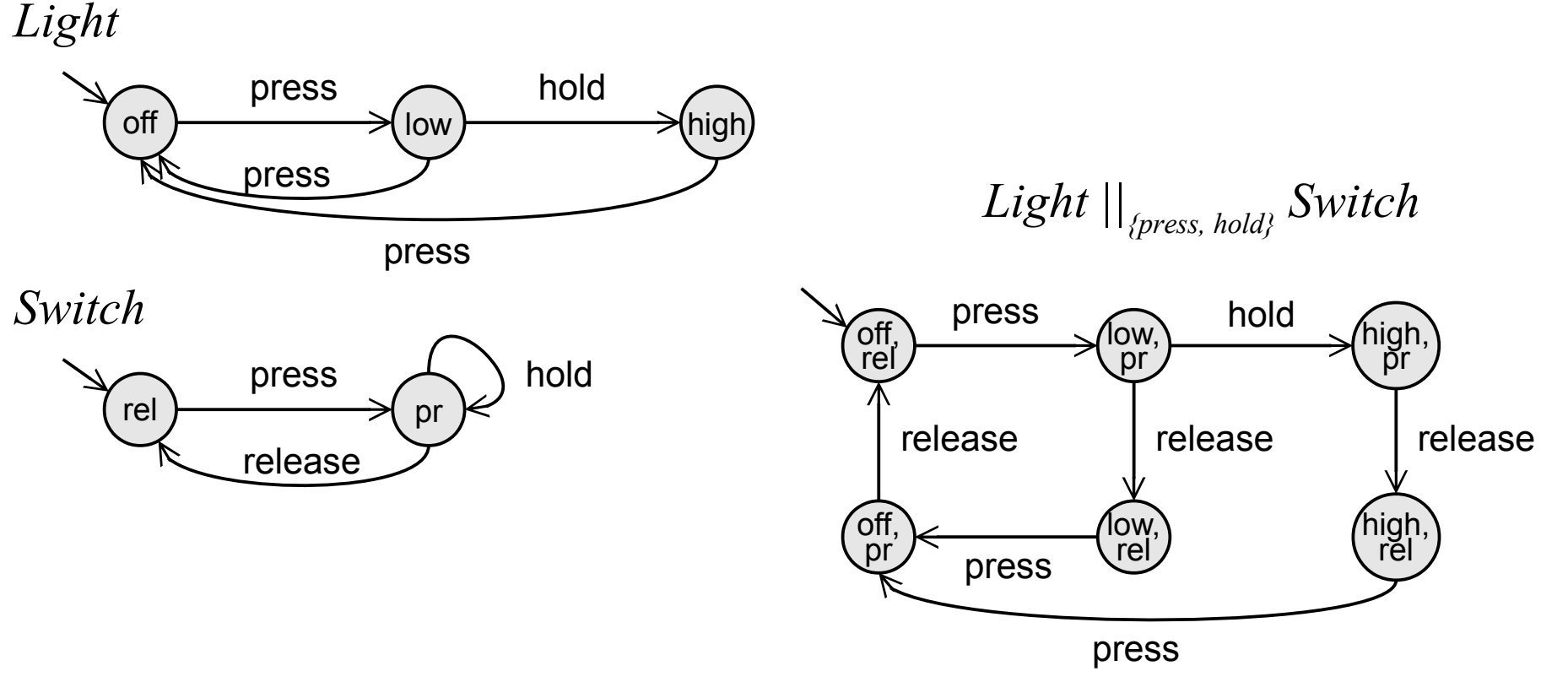

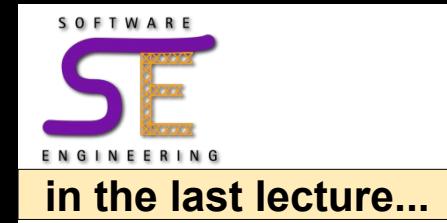

### **Handshaking**

- Let  $TS_i = (S_i, \Sigma_i, T_i, I_i)$  and  $TS_2 = (S_2, \Sigma_2, T_2, I_2)$  be two transition systems and  $H \subseteq \Sigma_I \cap \Sigma_2$  then  $TS_I \mid\mid_H TS_2$  is defined as follows
	- $TS_1 ||_H TS_2 = (S_1 \times S_2, \Sigma_1 \cup \Sigma_2, T, I_1 \times I_2)$
	- where *T* is defined by the following rules
		- if  $a \in H$  and  $(s_1, a, s') \in T_1$  and  $(s_2, a, s') \in T_2$ then  $(*s*<sub>1</sub>, *s*<sub>2</sub>), *a*, *s*<sub>1</sub>, *s*<sub>2</sub>>) \in T$
		- if  $a \in \Sigma_1 \setminus H$  and  $(s_1, a, s') \in T_1$  then  $($ ,  $a,$ )  $\in T$
		- if  $a \in \Sigma_2 \setminus H$  and  $(s_2, a, s') \in \Sigma_2$  then  $($ ,  $a,$ )  $\in \Sigma$
- $\bullet$  |If  $H = \Sigma_I \cap \Sigma_2$  we just write  $TS_I \mid \mid TS_2$  instead of  $TS_I \mid \mid_H TS_2$
- If  $H = \{\}$  then  $TS_I \parallel_H TS_2$  is equivalent to  $TS_I \parallel \parallel TS_2$
- Handshaking is also called *synchronous message passing*

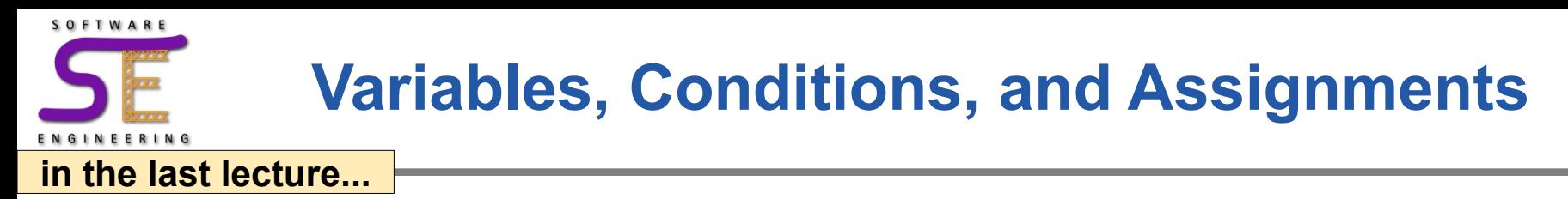

- When modeling real-life systems, it is often convenient to
	- consider variables
	- consider guarded transitions
	- and side-effects of transitions on variables (assignments)
- Consider the following extended LTS. (We introduce these concepts in a by-example fashion.)
	- (we can also represent sequential programs this way)

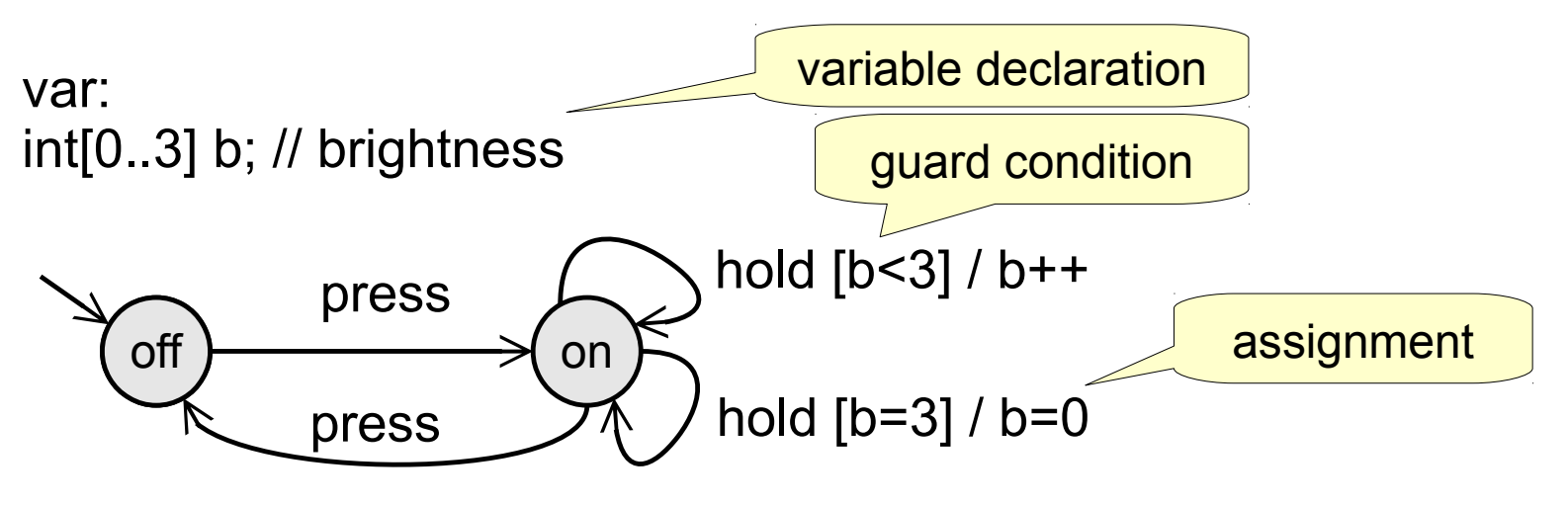

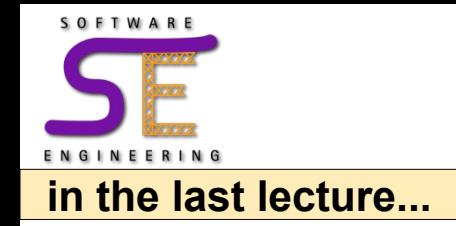

• An LTS with variables, guard conditions, and assignments can be transformed into a regular LTS via *unfolding*

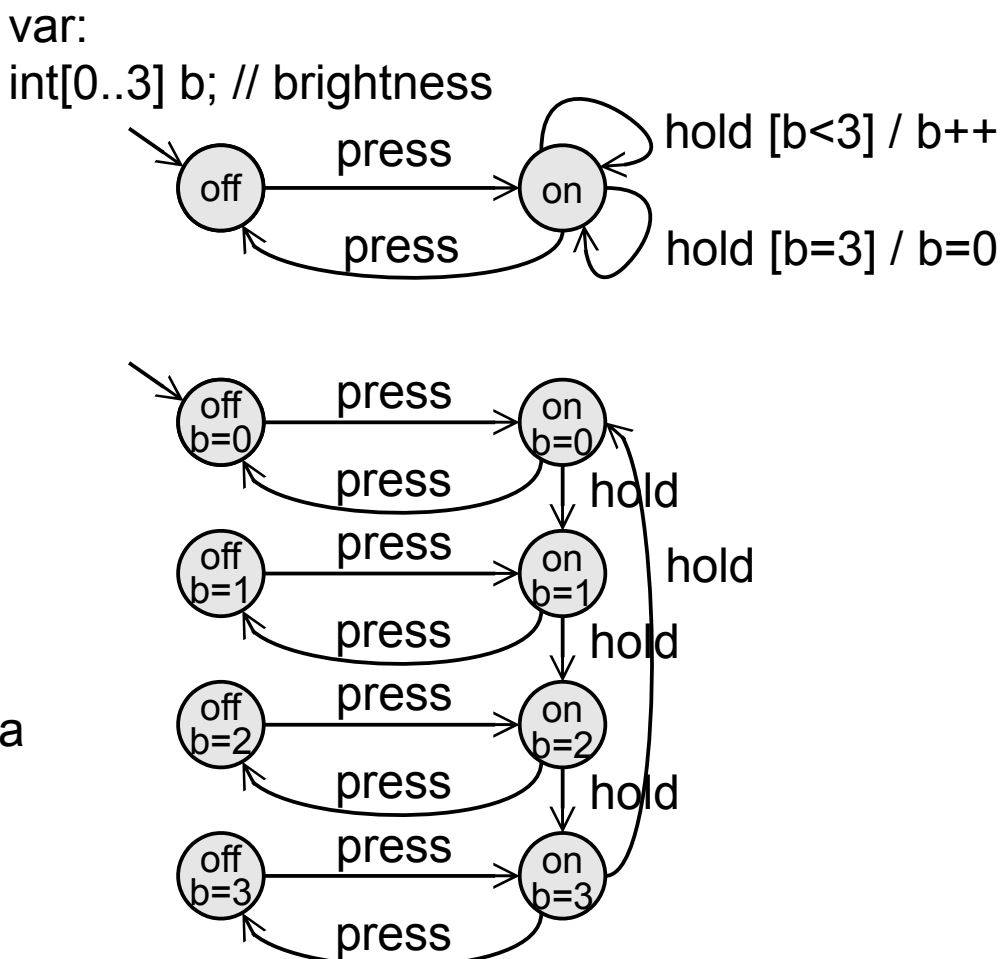

unfolded LTS without variables, guards and assignments:

("off b=2" is just the name of a state---not a variable!---to illustrate the correspondence)

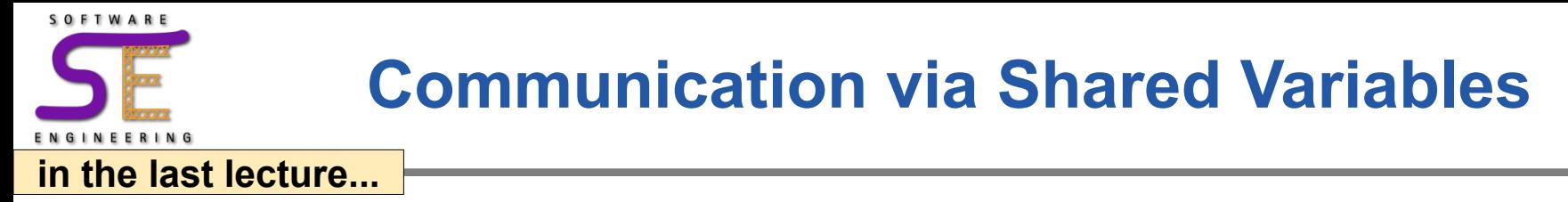

• Example: Printer Manager

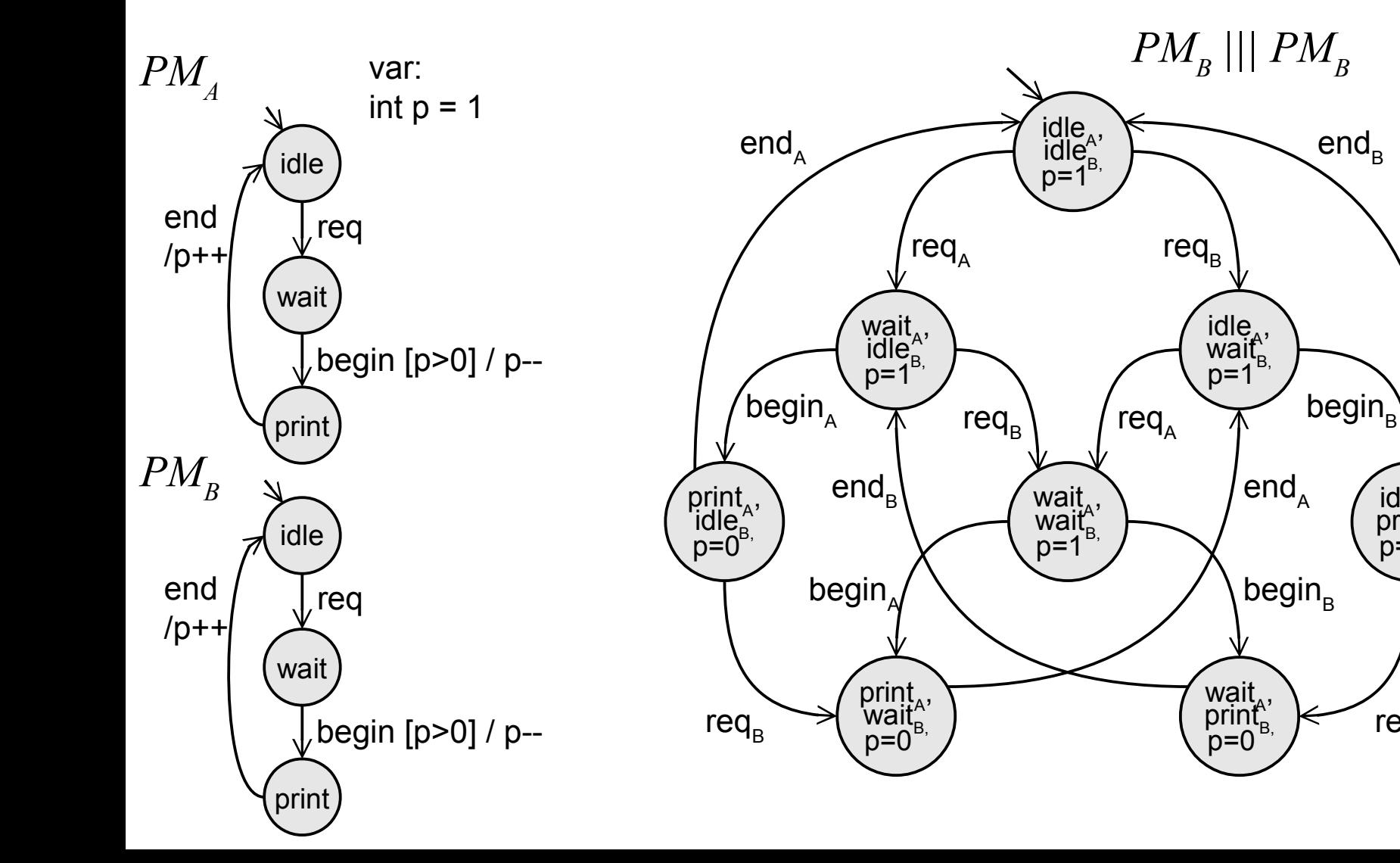

 $\text{idle}_{A}$  $\frac{\text{print}}{\text{p=0}}$ 

 $req_{A}$ 

#### **The LTSA Tool with Animator (for Simulation)** ENGINEERING

SOFTWARE

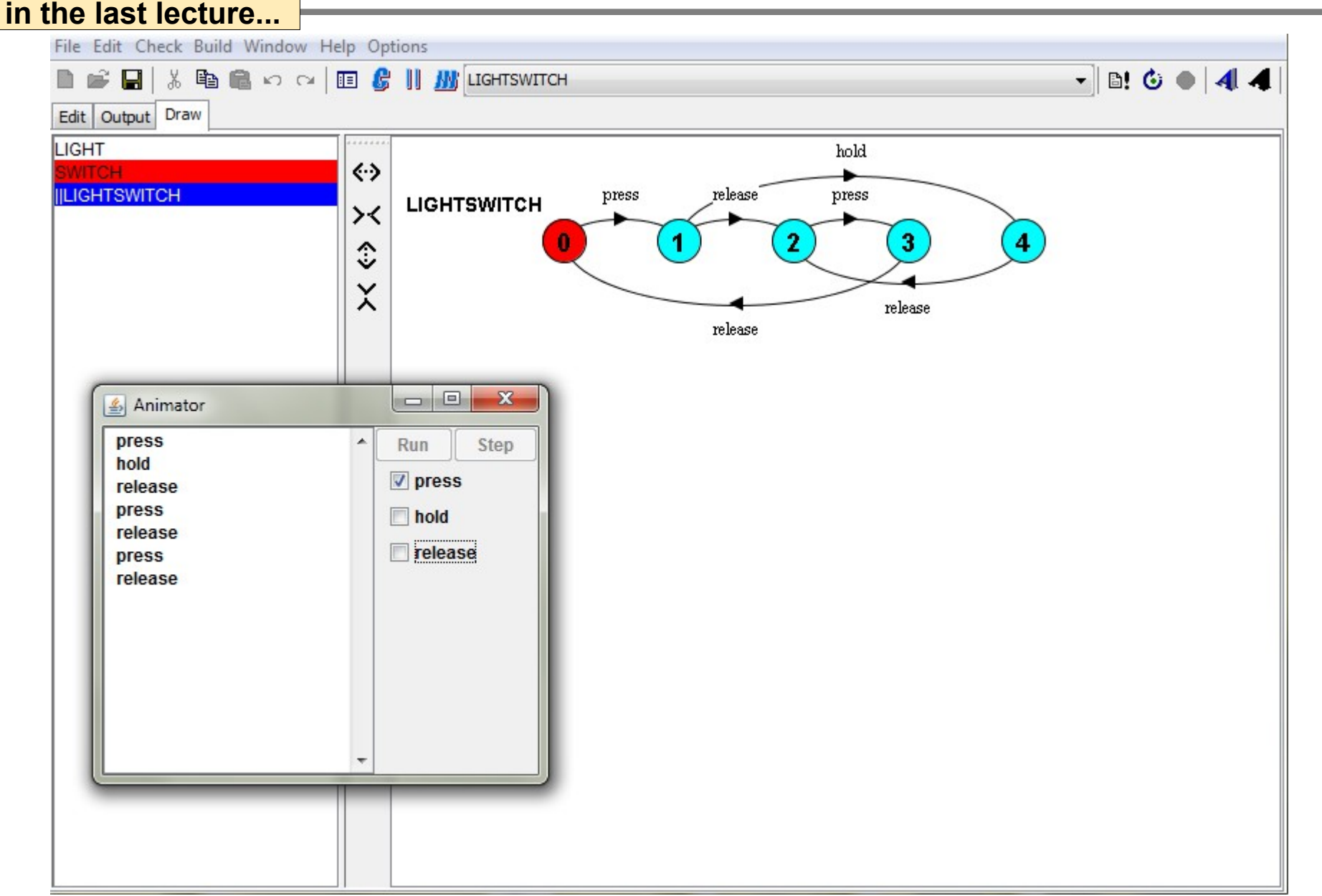

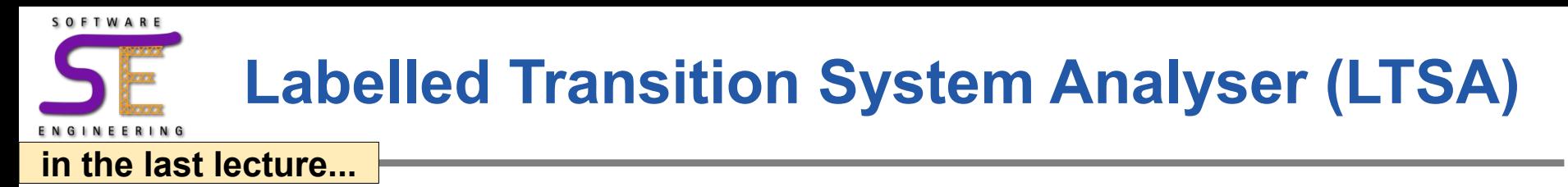

- Modeling and verification tool for concurrent systems
- Modeling with *Finite State Processes (FSP)*
	- they can be transformed into Labeled Transition Systems (LTS)

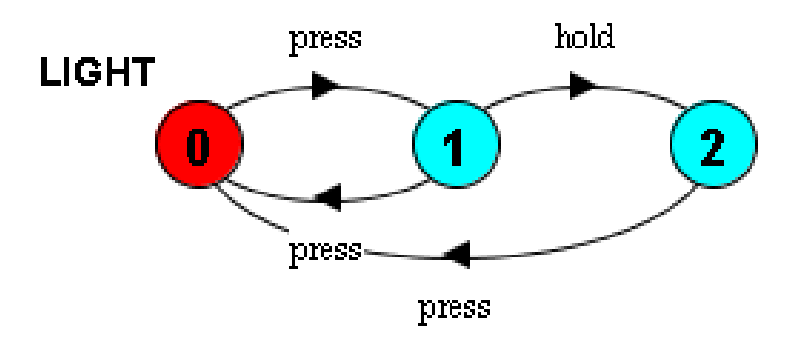

- Supports some rich language features
	- composition via handshaking "||"
	- shared variables
	- multiple "instances" of processes (process labeling)
- Supports deadlock detection and automated verification

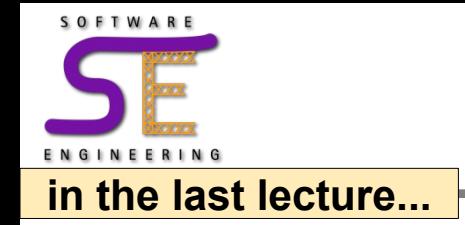

- The graphical notation for LTSs becomes unmanageable for big processes / transition systems
- Alternative: Textual, algebraic notation

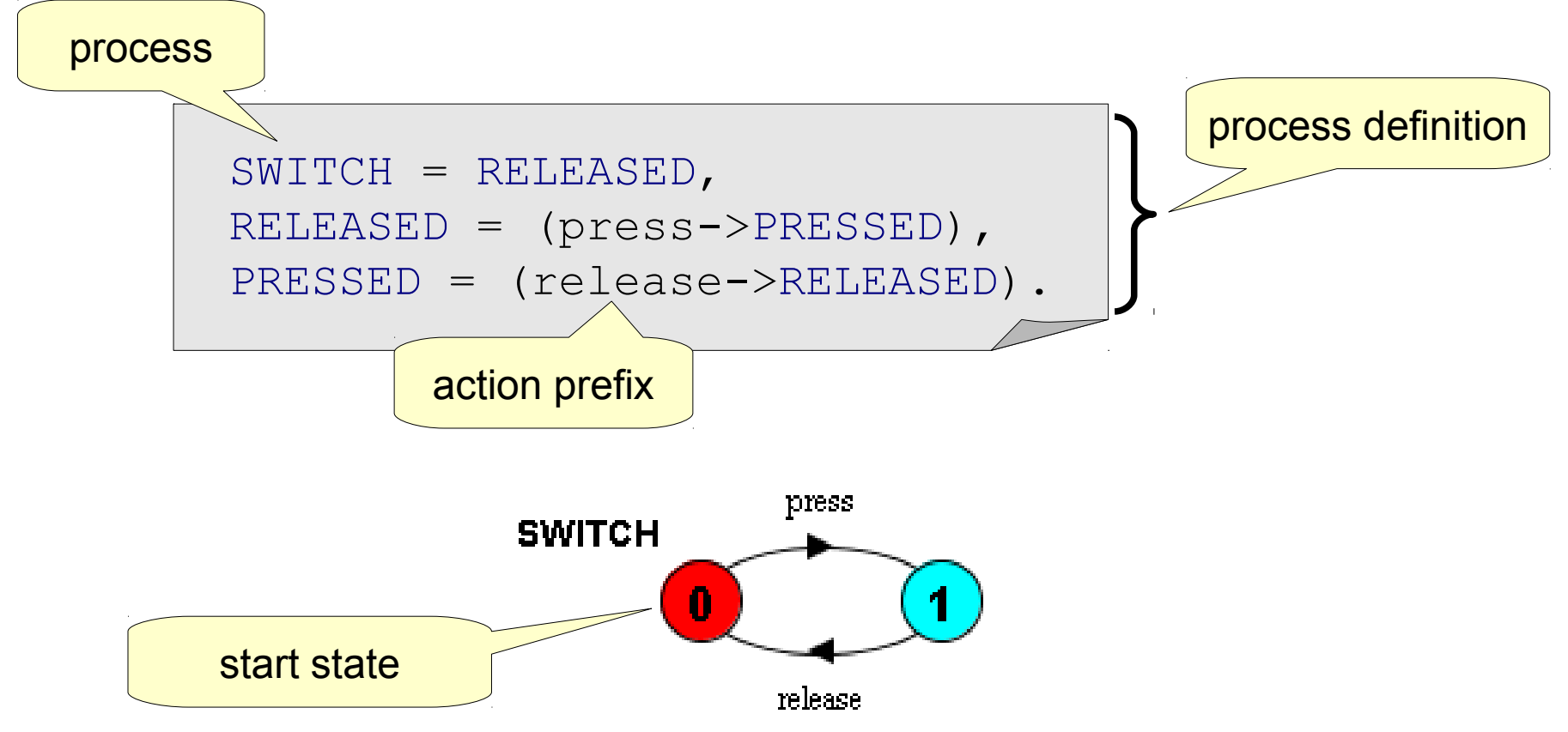

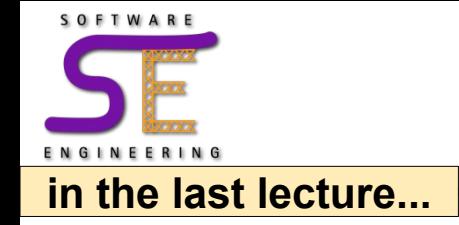

The following process definitions are equivalent:

```
SWITCH = RELEASED,
RELEASED = (press->PRESSED),
PRESSED = (release->RELEASED).
SWITCH = RELEASED,
RELEASED = (press->(release->RELEASED)).
```

```
SWITCH = (press->(release->SWITCH)).
```
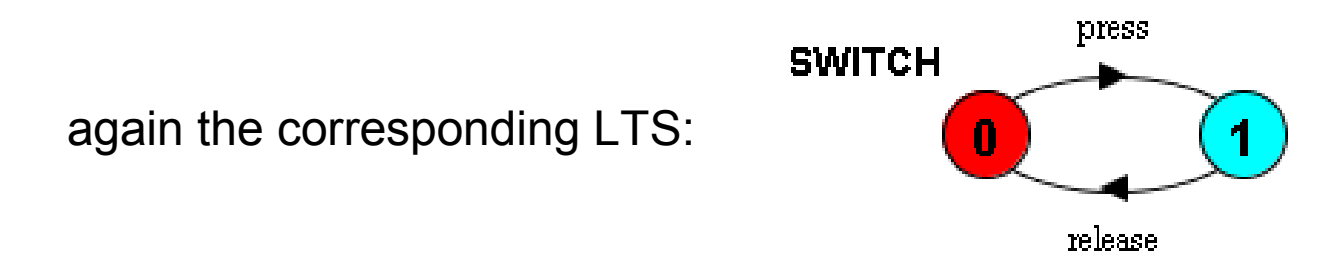

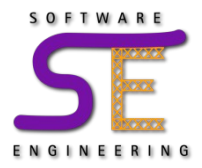

"LIGHT LOW engages either in the actions hold or press. Then behaves as LIGHT\_HIGH or LIGHT\_OFF, respectively"

LIGHT\_LOW = (hold->LIGHT\_HIGH|press->LIGHT\_OFF)

• Full Light example: **LIGHT** 

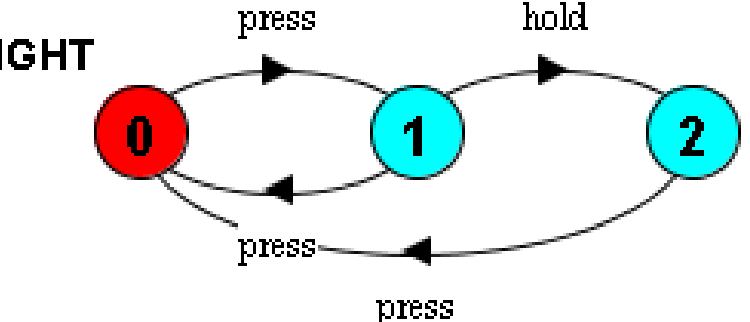

 $LIGHT = LIGHT OFF,$ LIGHT OFF =  $(press->LIGHT LOW)$ , LIGHT\_LOW = (hold->LIGHT\_HIGH|press->LIGHT\_OFF), LIGHT HIGH = (press->LIGHT OFF).

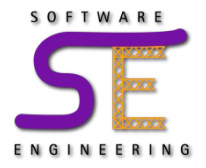

#### **Variables and Conditions**

```
const N = 3range Brightness = 0..N
LIGHT = OFF[0],OFF[b:Brightness] = (press->ON[b]),
ON[b:Brightness] = (press->OFF[b]
      |when (b<N) hold->ON[b+1]
      |when (b==N) hold->ON[0]).
```
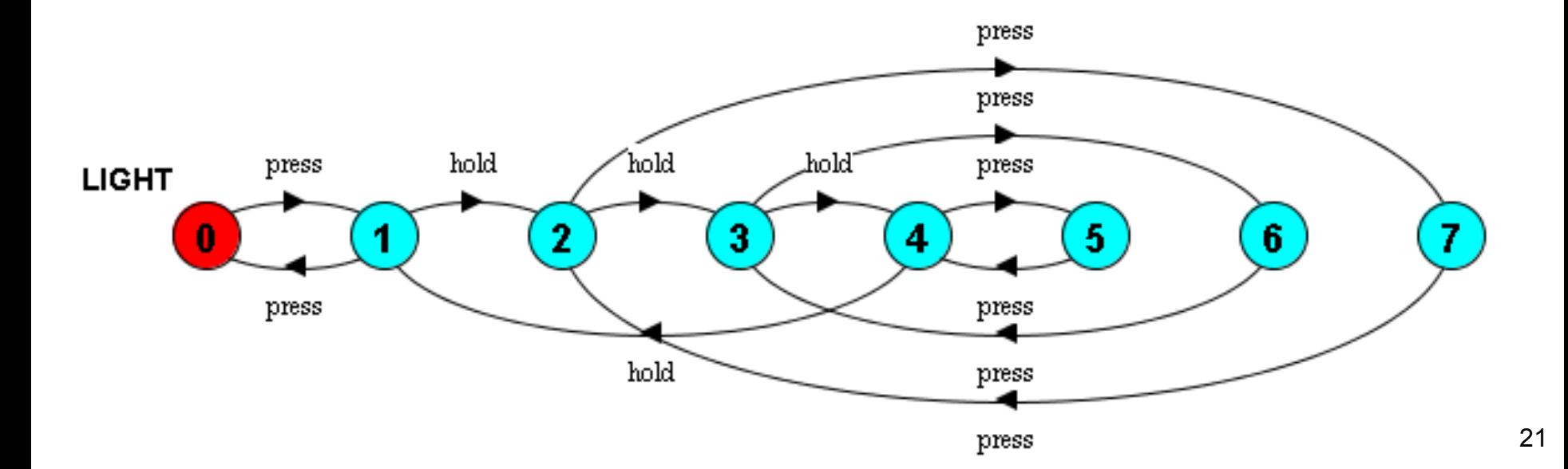

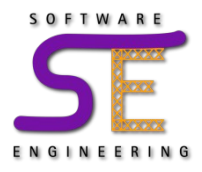

- Composite process definitions are preceded by "||"
- Shared actions must be executed at the same time by all processes that share the action

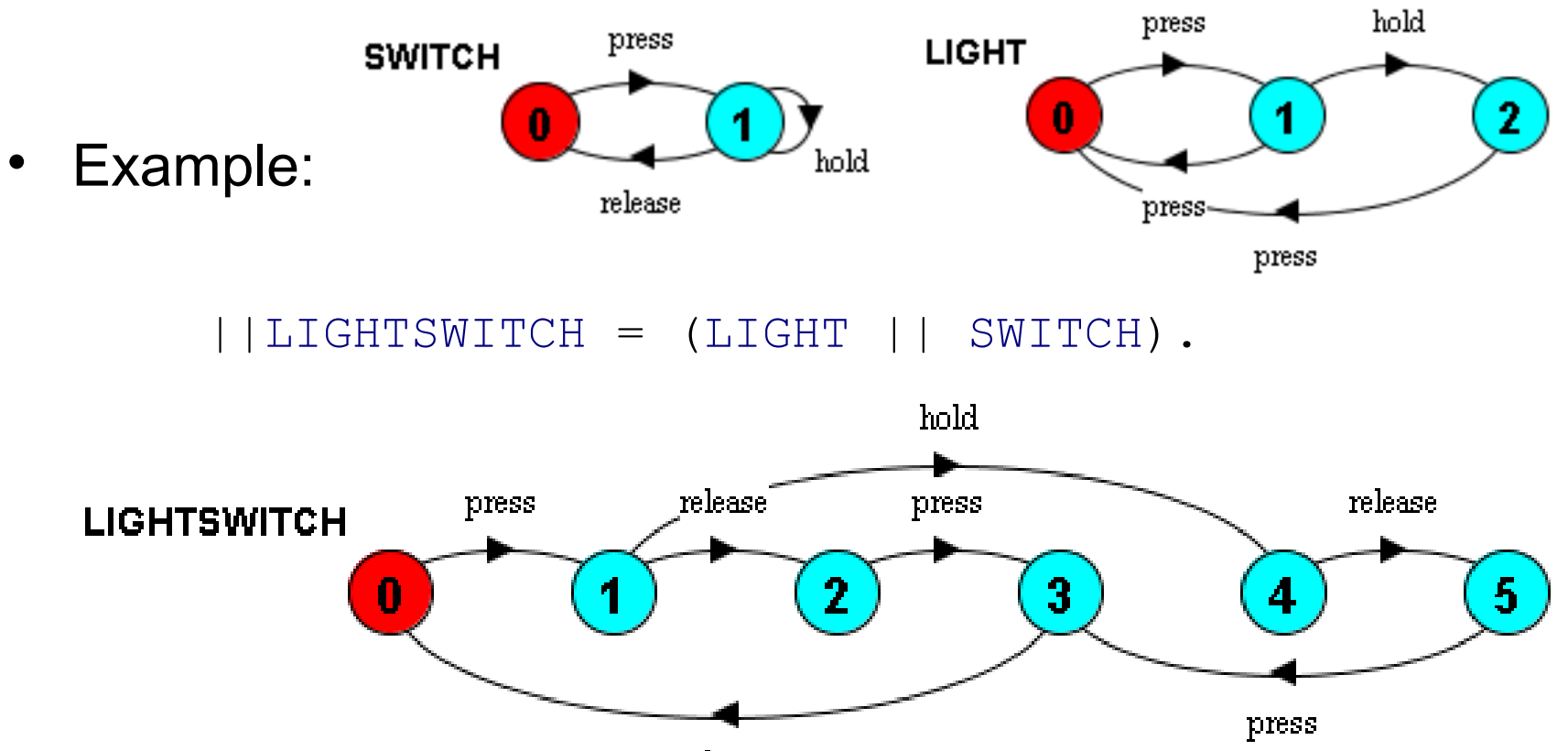

#### SOFTWARE **The LTSA Tool with Animator (for Simulation)**EERING

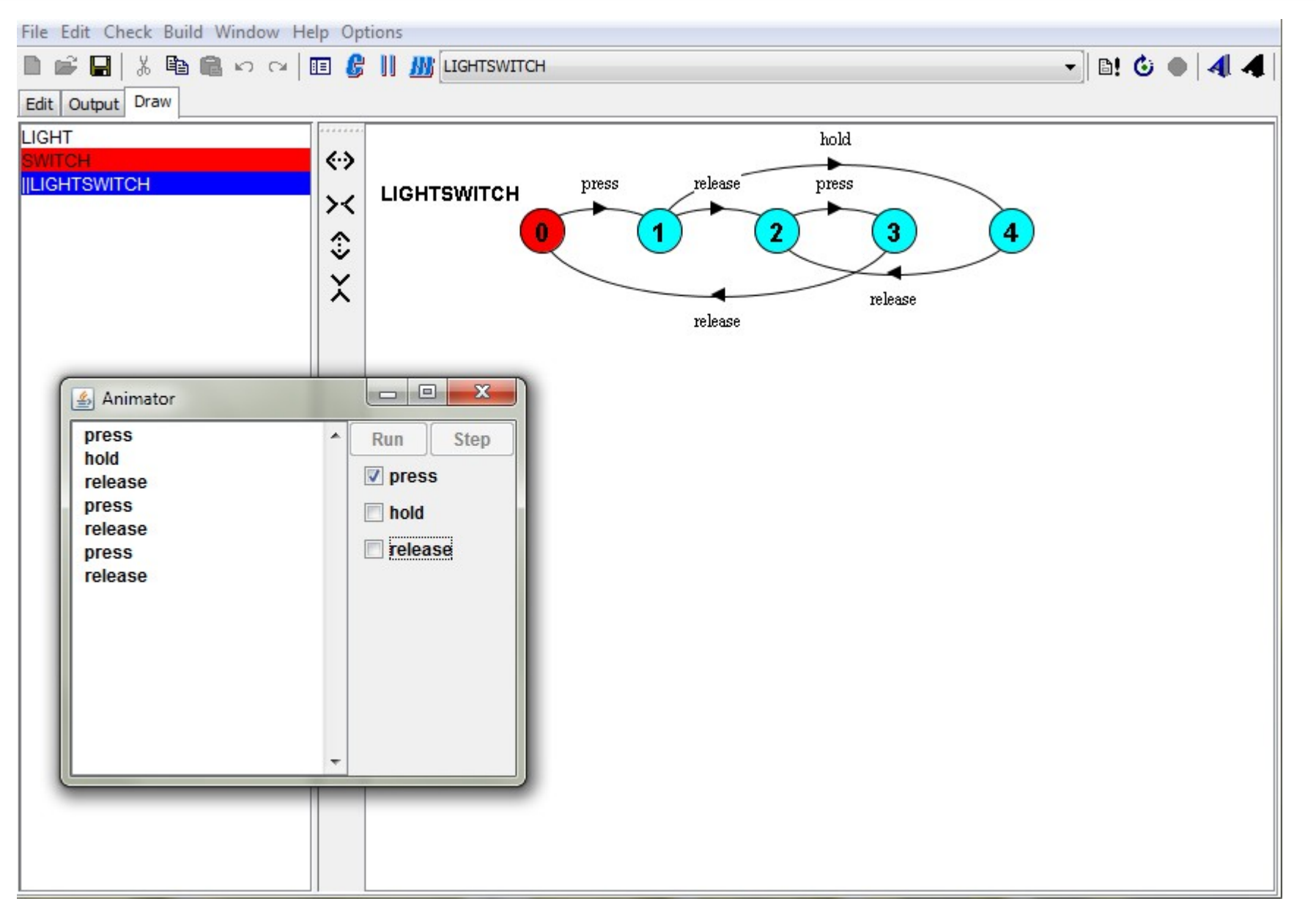

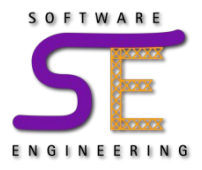

• Handshake is **associative** if transition systems synchronize over their common actions

 $(TS_1 || TS_2) || TS_3 = TS_1 || (TS_2 || TS_3)$ 

• But handshaking is not generally associative

 $(TS_1 \rvert \rvert_H TS_2) \rvert \rvert_H TS_3 \neq TS_1 \rvert \rvert_H (TS_2 \rvert \rvert_H TS_3)$  for  $H' \neq H$ 

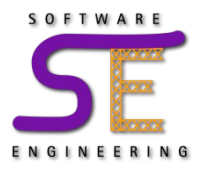

• Handshake is **associative** if transition systems synchronize over their common actions

 $(TS_1 || TS_2) || TS_3 = TS_1 || (TS_2 || TS_3)$ 

• But handshaking is not generally associative

 $(TS_1 \rvert \rvert_H TS_2) \rvert \rvert_H TS_3 \neq TS_1 \rvert \rvert_H (TS_2 \rvert \rvert_H TS_3)$  for  $H' \neq H$ 

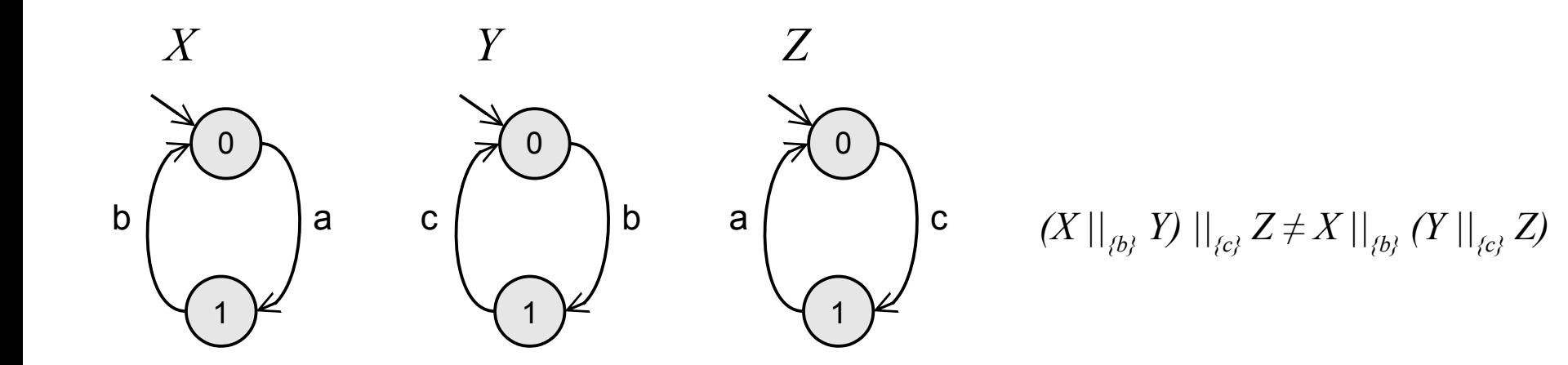

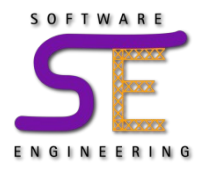

Sometimes we want to model processes that communicate in a pairwise fashion (have an "n-ary" composition operator)

 $- TS = TS_{1}$  ||  $TS_{2}$  || ... ||  $TS_{n}$ 

•  $TS_i$  and  $TS_j$  ( $0 \le i \ne j \le n$ ) must perform any transition labeled with an event from  $H_{_{i,j}}$  =  $\mathit{\Sigma}_{_{i}} \cap \mathit{\Sigma}_{_{j}}$  together

*–* associative if  $H_i$  ∩  $\Sigma_k = \{ \}$  for any  $k \notin \{i, j\}$ 

an event is shared by at most two LTSs

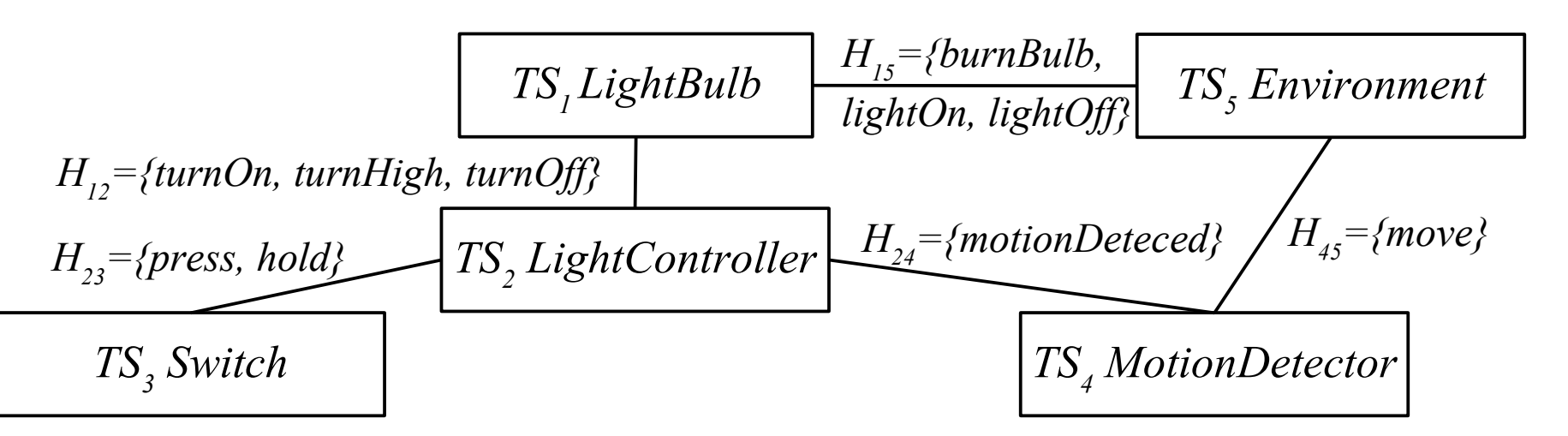

*Switch || MotionDetector || LightController || LightBulb || Environment*

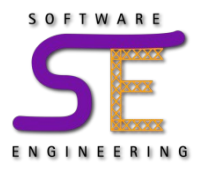

- Processes communicate by sending messages over channels
	- asynchronous: messages can be stored in a FIFO buffer (we will get back to these later)

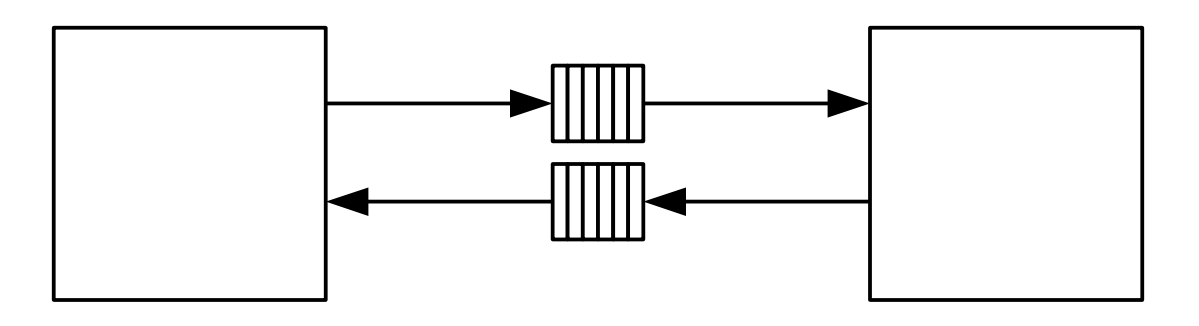

- synchronous: messages are sent and received at the same time
	- similar to handshaking, but introduces a direction
	- buffer of size "zero"

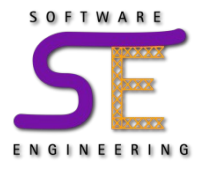

- "c!press" means that "press" is sent over channel "c"
- "c?press" means that "press" is received over channel "c"

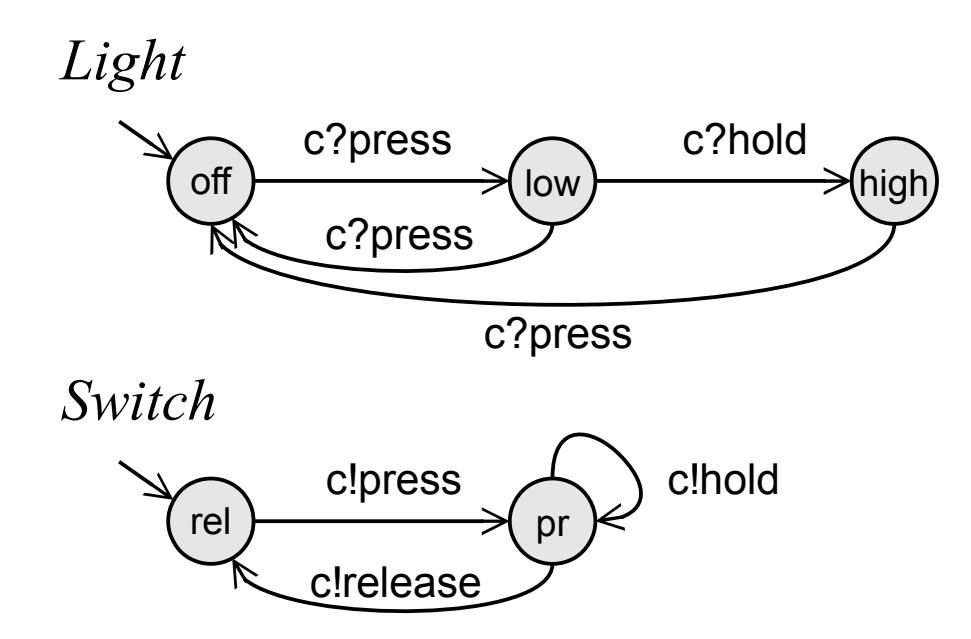

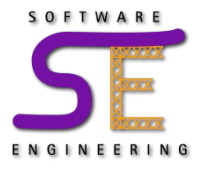

- Some tools have simplified concepts of channels and events
- In UPPAAL, the channel name is the event name
	- Example: The light switch modeled in UPPAAL

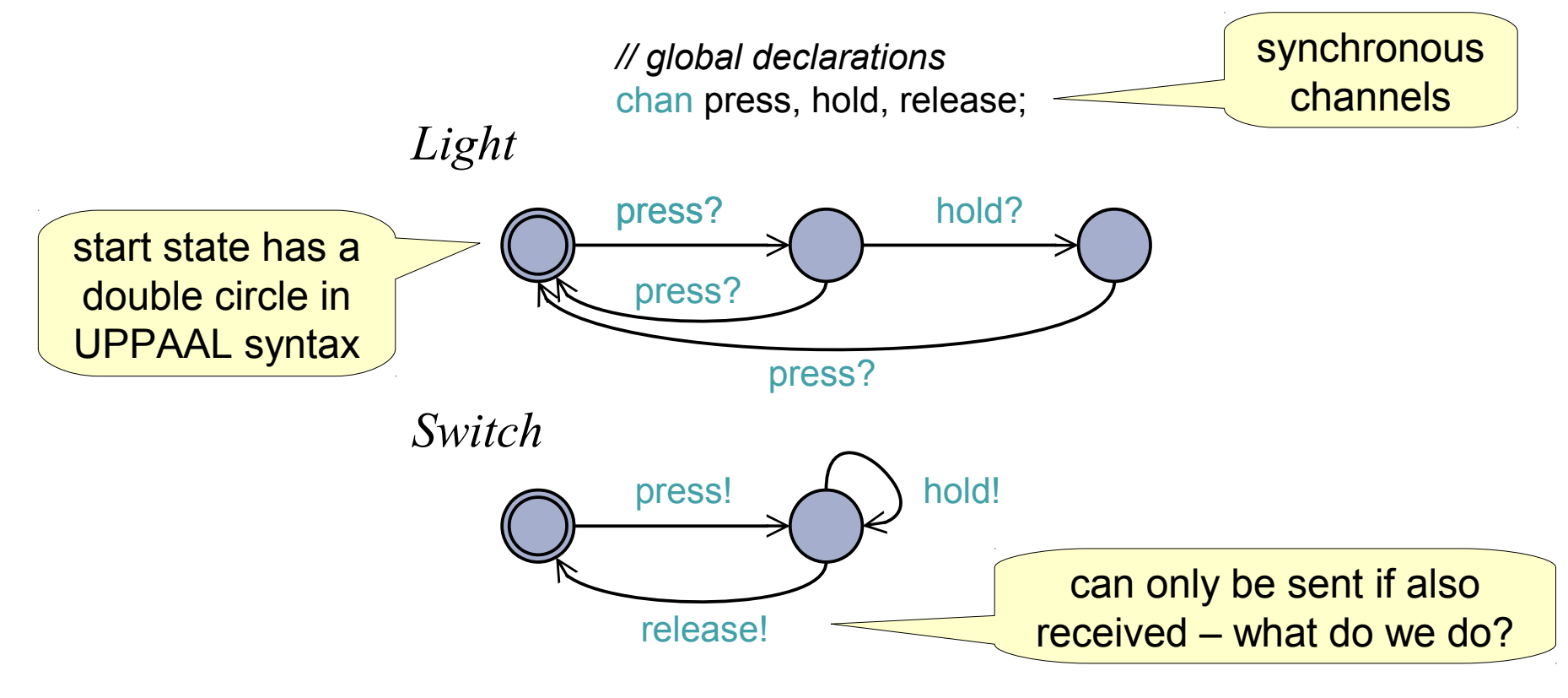

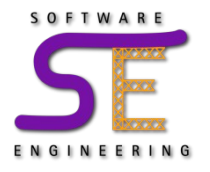

#### **UPPAAL Tool**

#### UPPAAL website: <http://www.uppaal.org/>

30

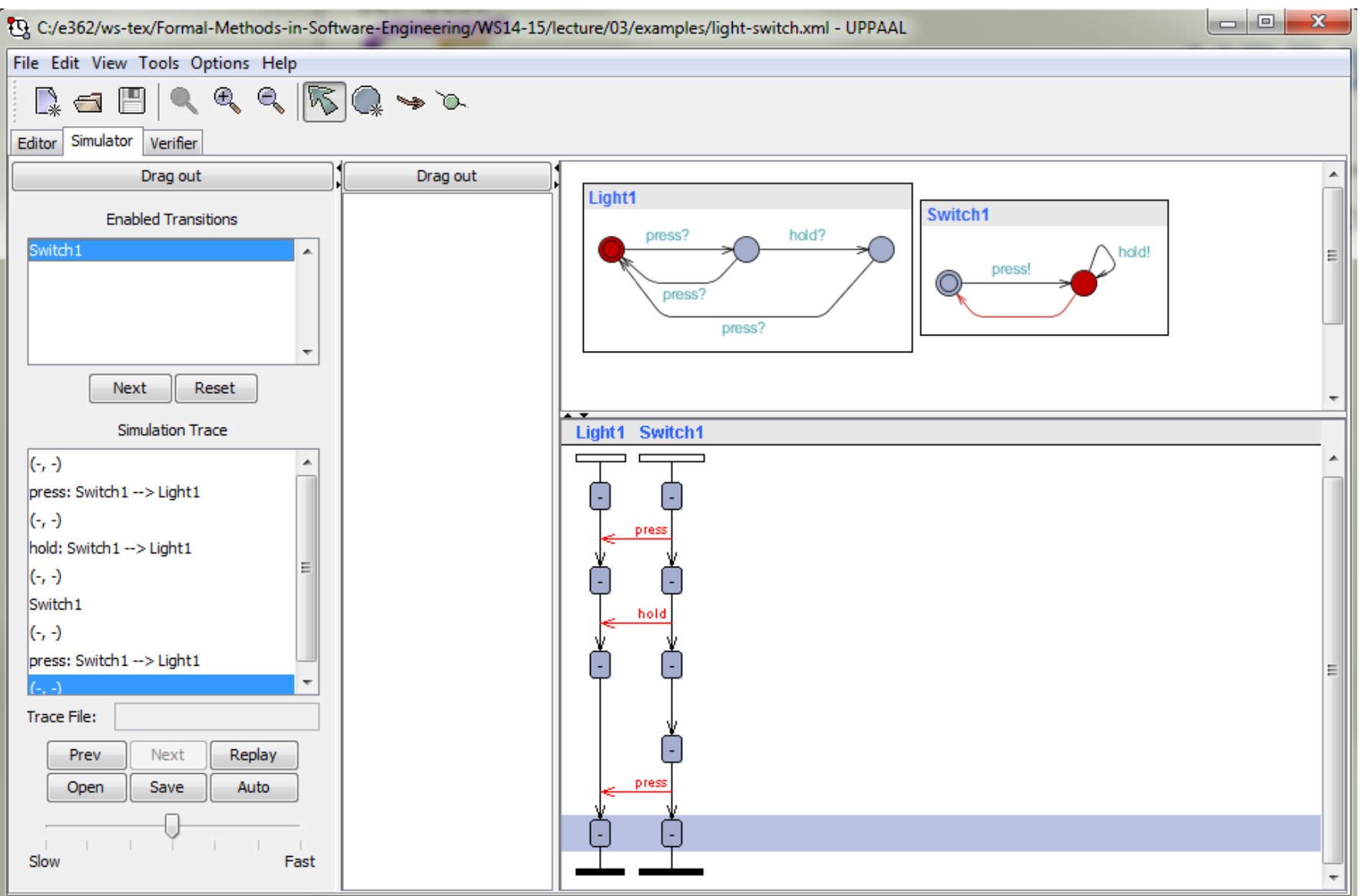

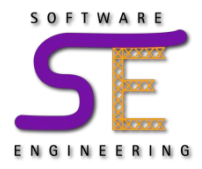

- Statecharts are an extension of finite state machines
	- Extended with variables, conditions, assignments, hierarchical and orthogonal states, ...
	- invented by David Harel in 1984
		- Harel, D. Statecharts: a visual formalism for complex systems, *Science of Computer Programming*, 1987, 8, 231-274

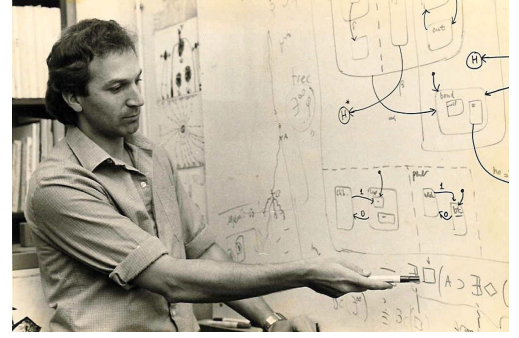

<http://www.wisdom.weizmann.ac.il/~harel/papers/Statecharts.pdf>

- see also <http://dl.acm.org/citation.cfm?id=1238849>
- Statecharts have later been adopted by the UML

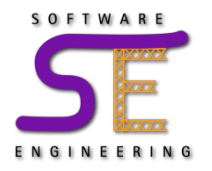

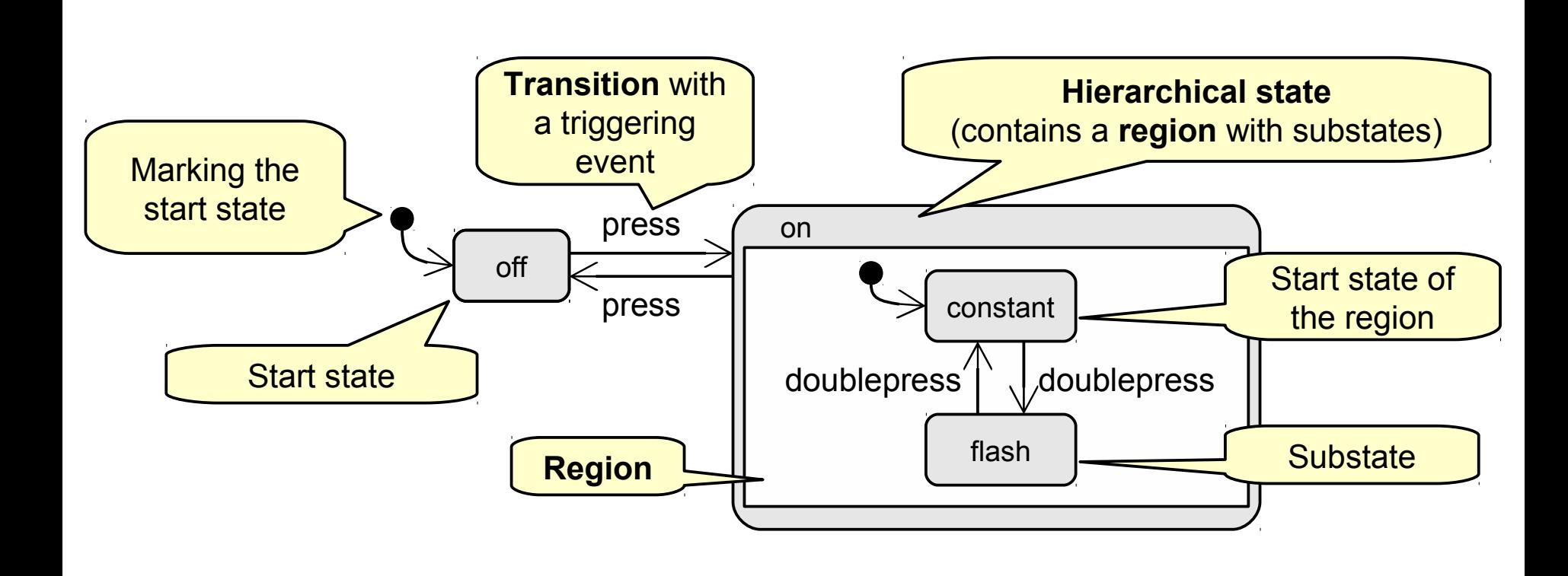

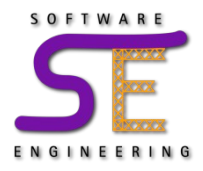

- Orthogonal regions progress concurrently
	- a system in the superstate is in one state of each contained orthogonal region
	- used to model independent active behavior in a superstate
- Simple example: Lamp that is on can independently switch blinking and color modes

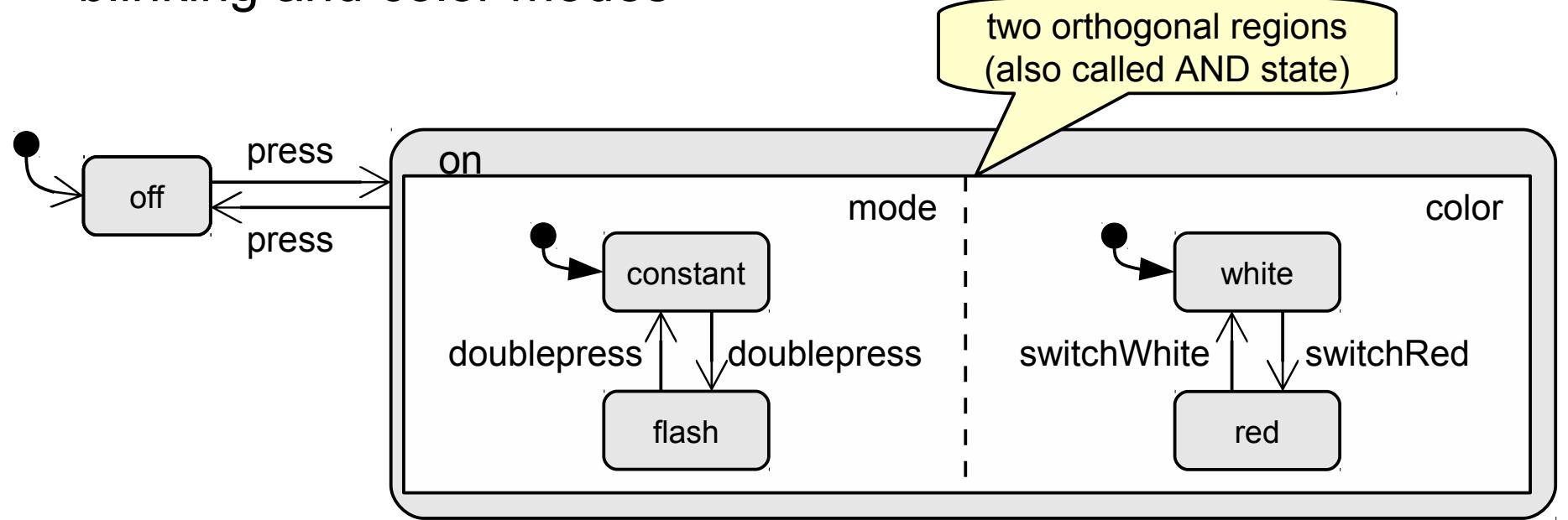

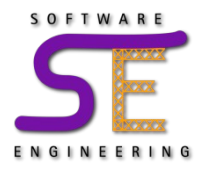

- Transitions can raise events
- Events can trigger transitions in orthogonal regions
	- Enabled transitions triggered by an event fire synchronously with enabled transitions raising the same event

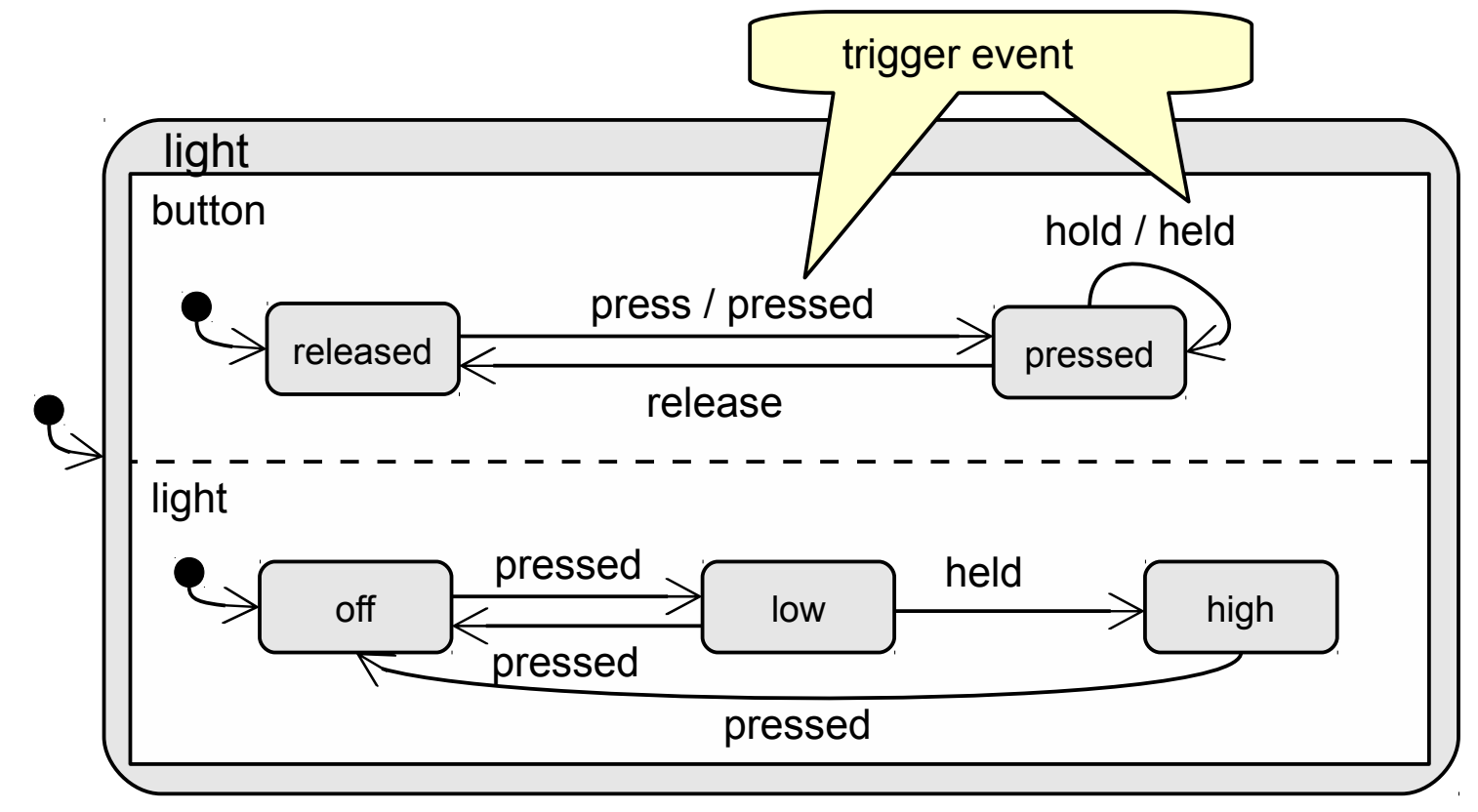

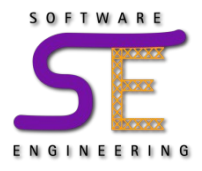

- Transitions in Statecharts
	- can have a trigger event
	- can have a guard condition
	- can raise a event
	- can have further side-effects
		- e.g. assign a new value to a variable, call a method
- Schematically:

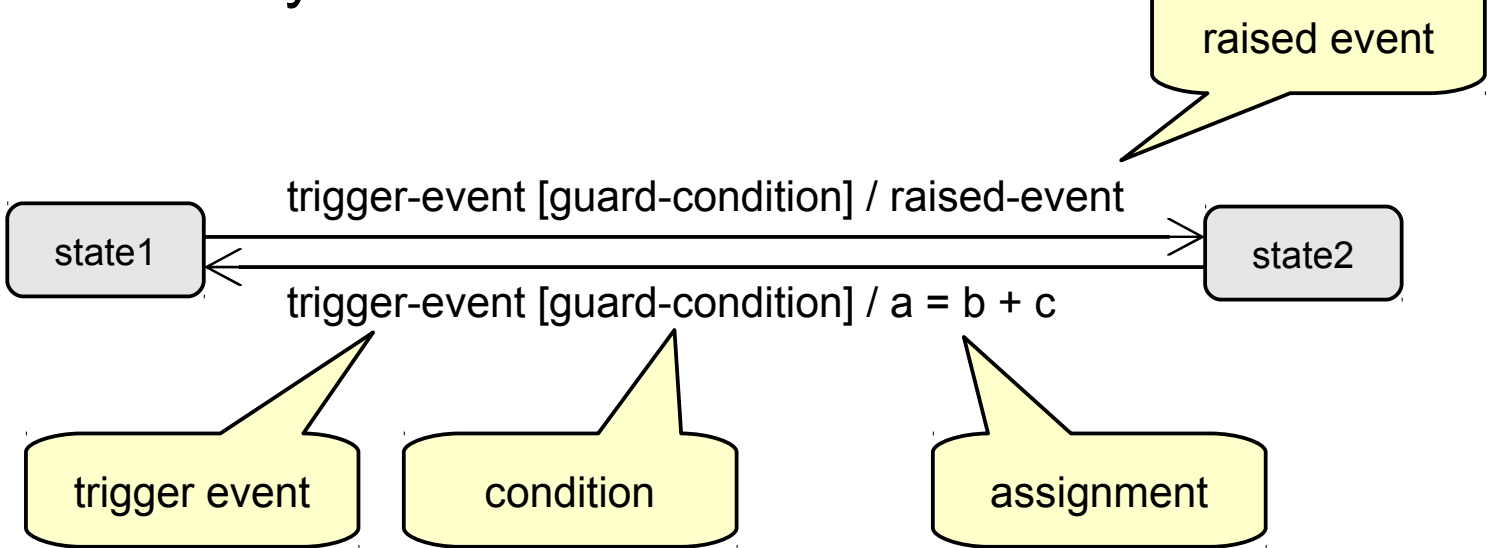

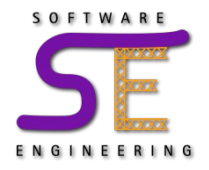

## **Try it out: Yakindu Statechart Tools**

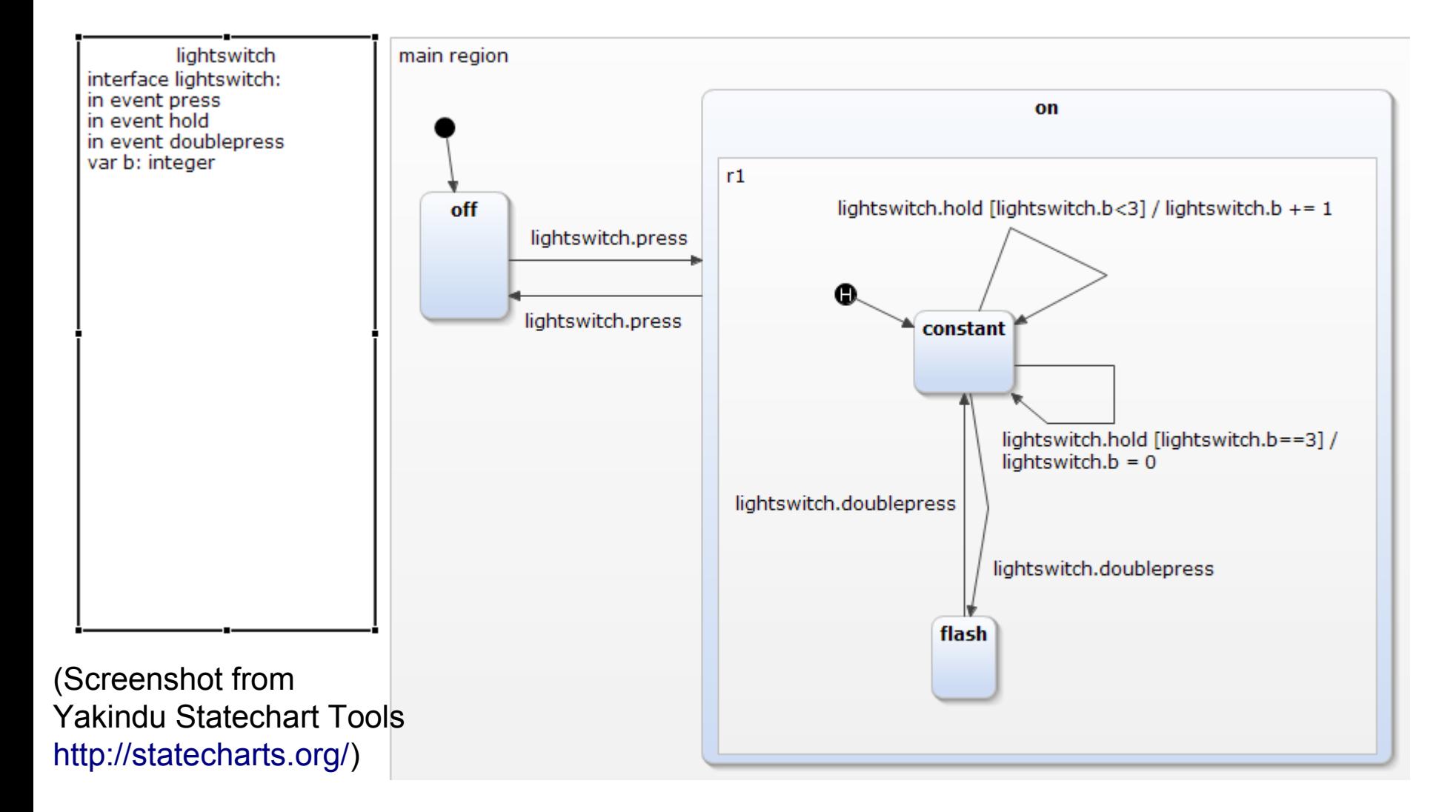

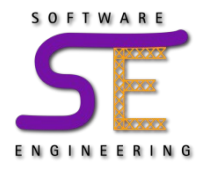

## **Another example with orthogonal states**

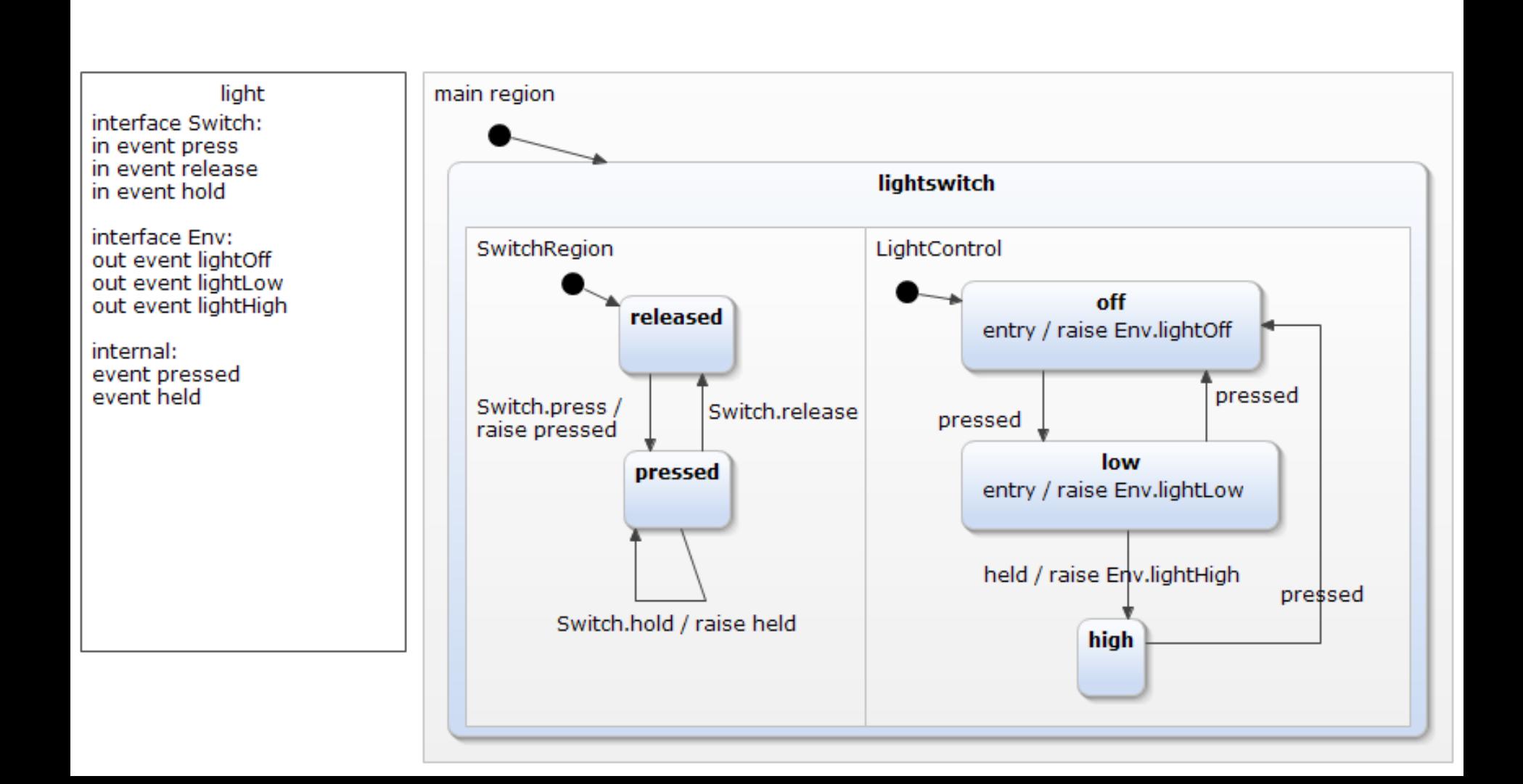

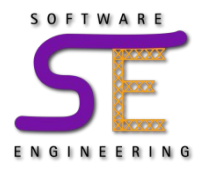

## **Another example with orthogonal states**

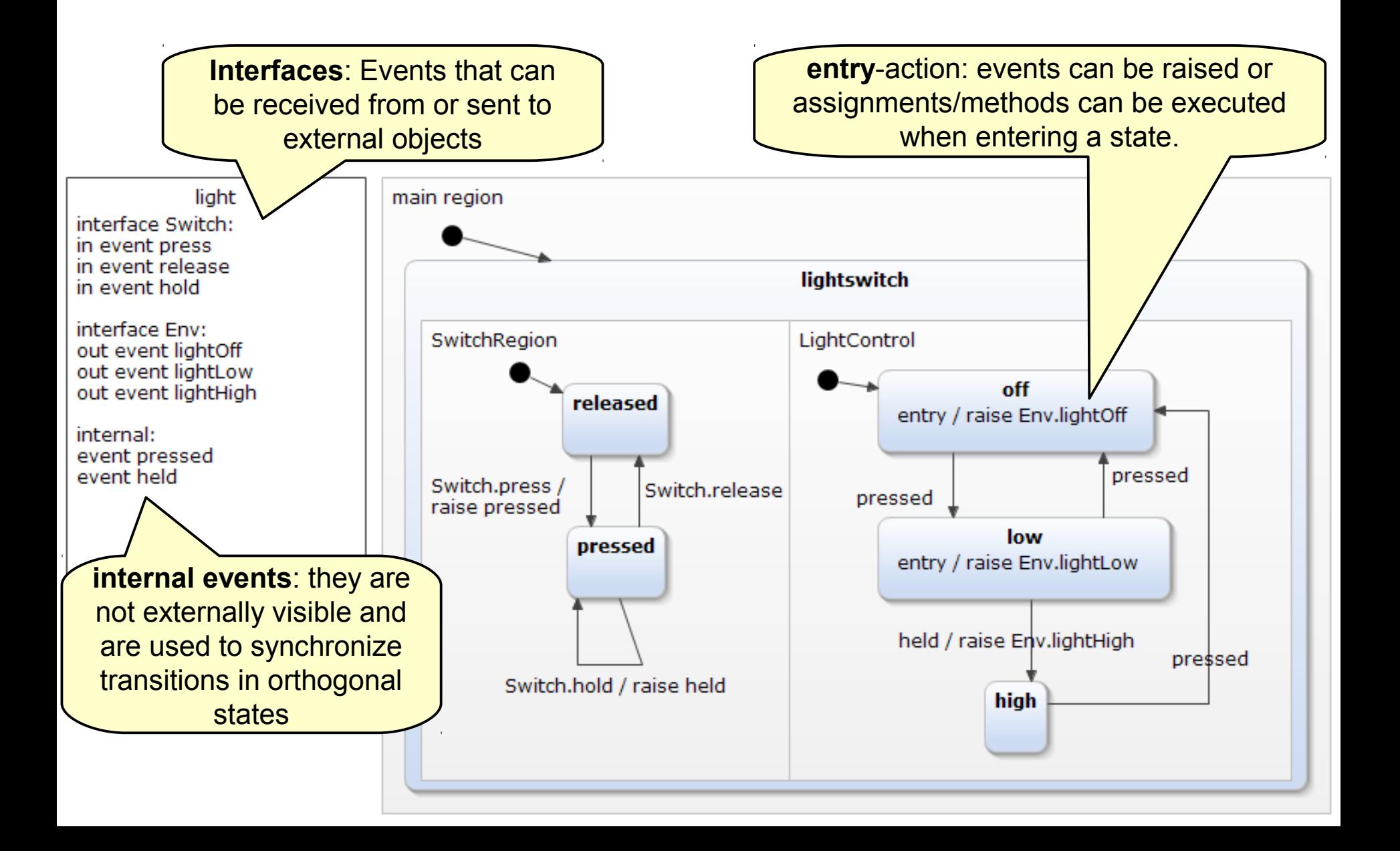

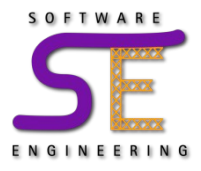

- Understand fundamental modeling concepts and languages for concurrent reactive systems
- Get to know some tools that support modeling and analysis based on these fundamental modeling languages
- Understand that higher-level modeling languages can be mapped to fundamental modeling languages
	- unfolding, composition
- Next time: Modeling Methodology Basics and

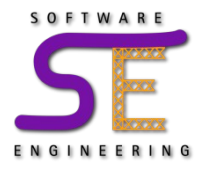

- Model the light and switch example with the three brightness levels (using variables, conditions, and assignments)
	- 1. with LTSA (see the example in the slides above)
	- 2. with UPPAAL
	- 3. with Yakindu Statechart Tools
	- Model the light and switch using concurrent LTSs (LTSA) resp. automata (UPPAAL) resp. orthogonal states (Statecharts)
	- 2 and 3 can be presented in the tutorials
- Read:
	- Zave, P. & Jackson, M. Four dark corners of requirements engineering, ACM Trans. Softw. Eng. Methodol., ACM, 1997, 6, 1-30 (<http://dl.acm.org/citation.cfm?id=237434>)
		- and try to understand the relationship of requirements, (software) specification, and domain knowledge